## **DAFTAR ISI**

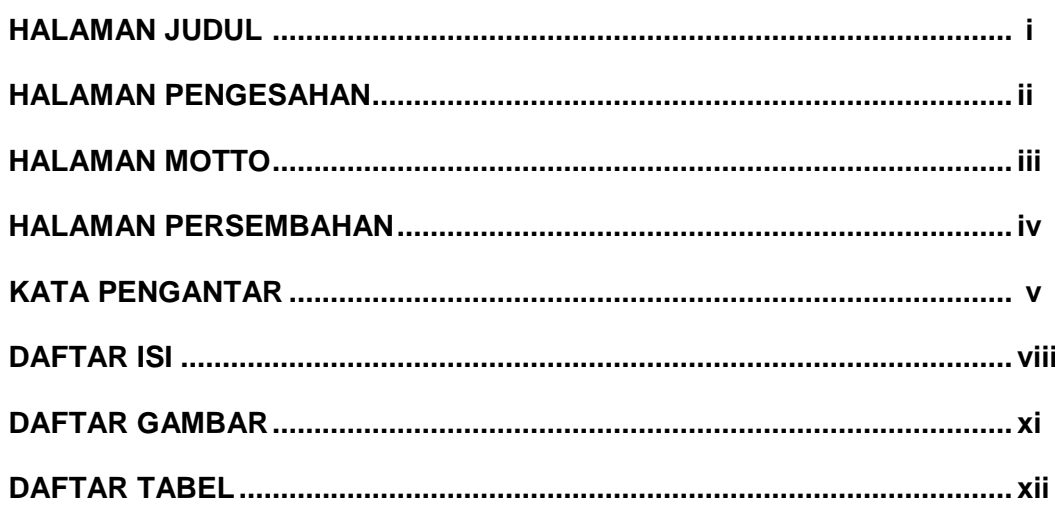

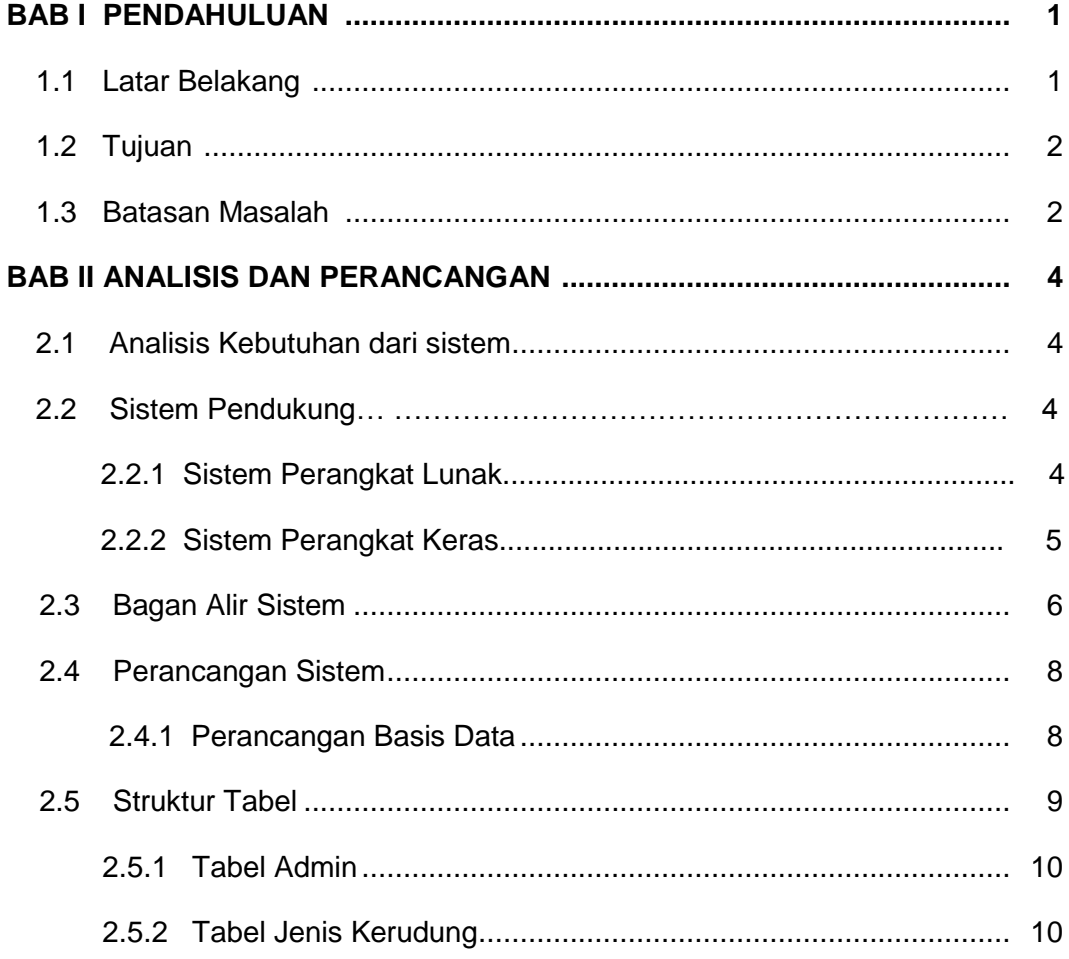

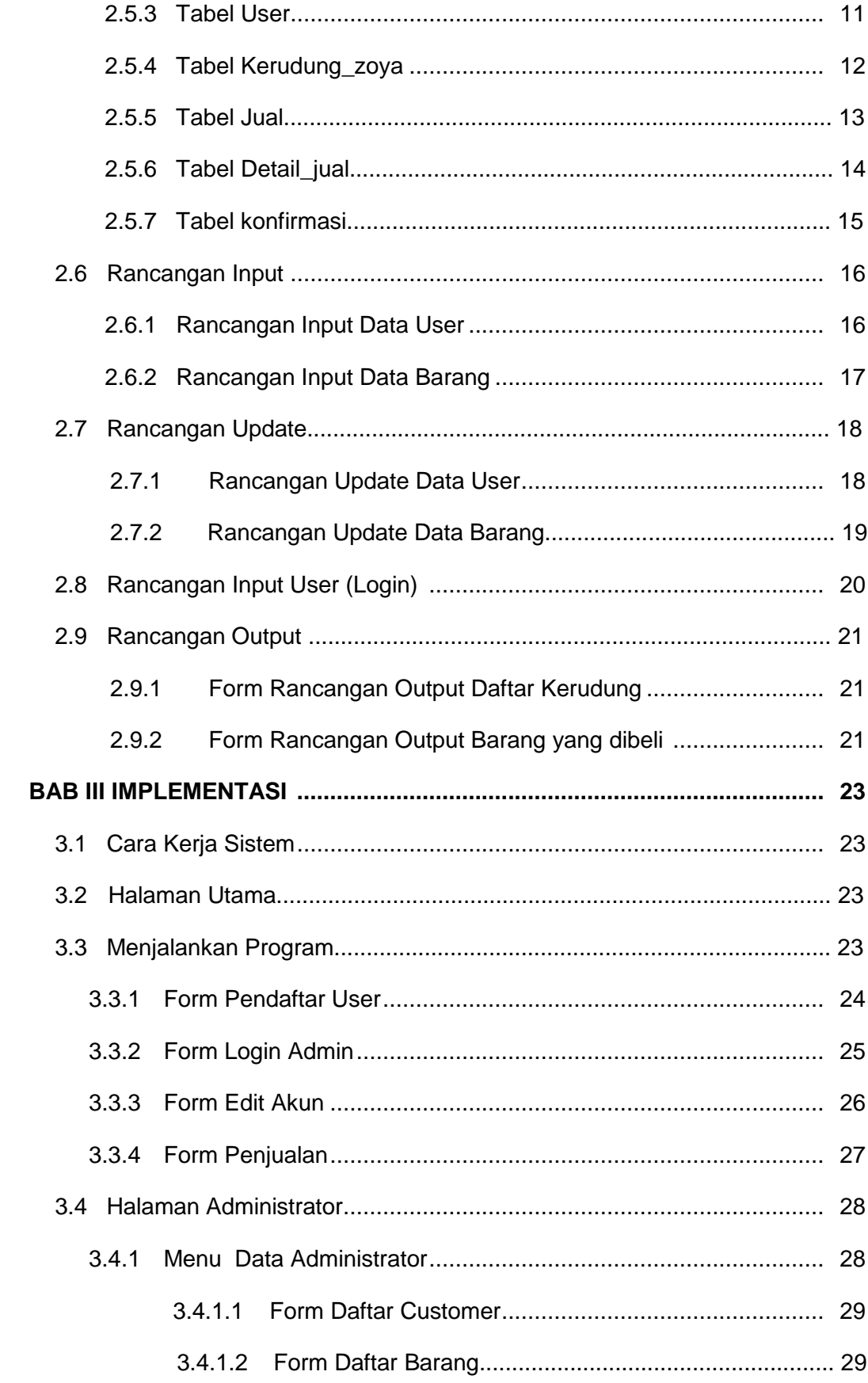

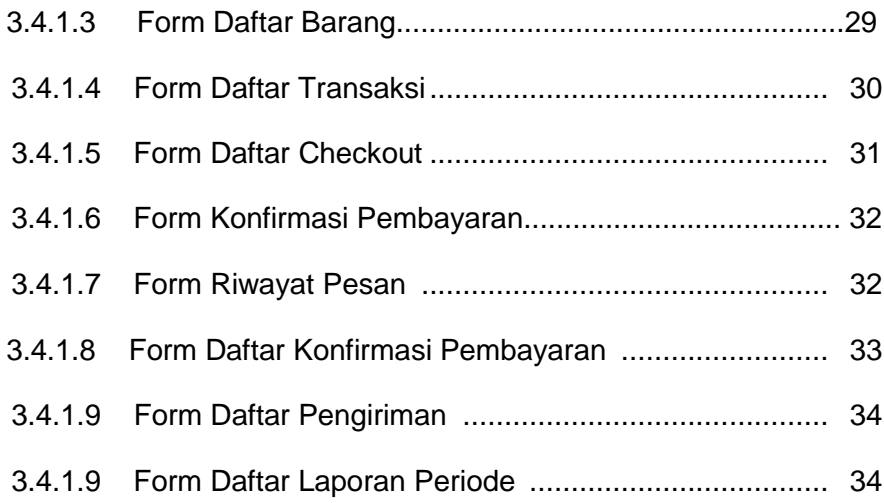

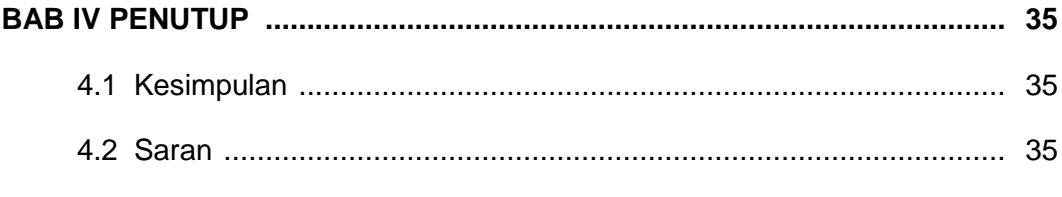

## **DAFTAR PUSTAKA**

## **DAFTAR GAMBAR**

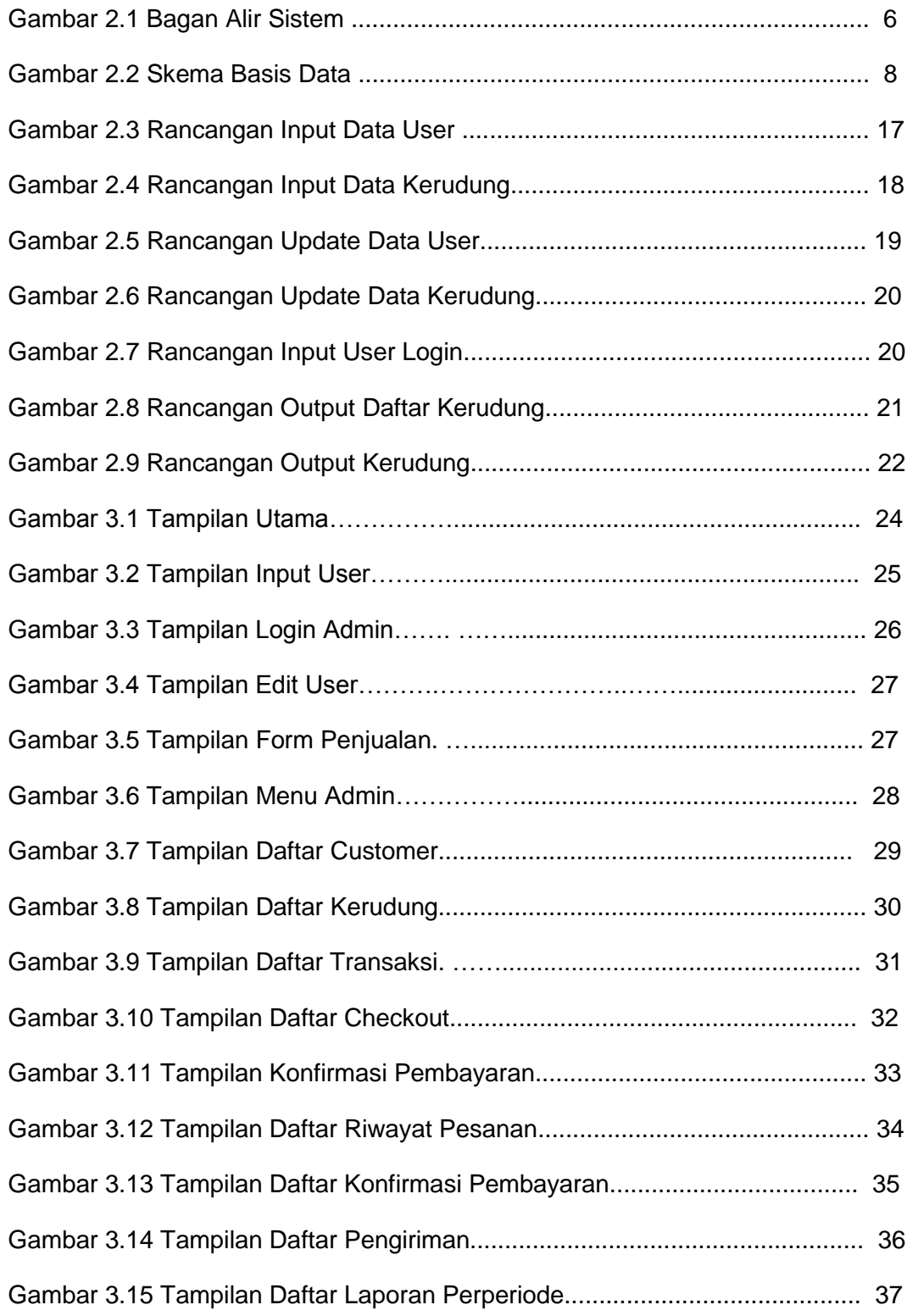

## **DAFTAR TABEL**

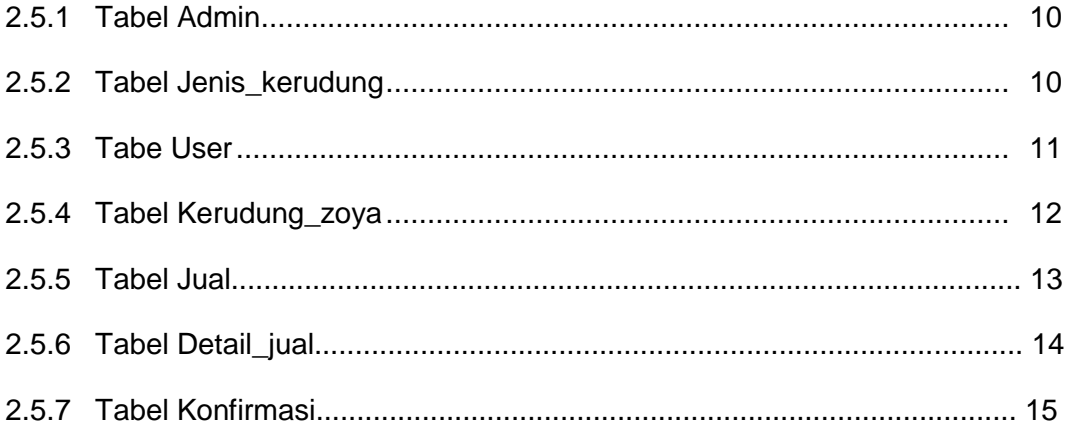